## Package 'clusternor'

February 16, 2020

Version 0.0-4

Date 2020-02-15

- Title A Parallel Clustering Non-Uniform Memory Access ('NUMA') Optimized Package
- Description The clustering 'NUMA' Optimized Routines package or 'clusternor' is a highly optimized package for performing clustering in parallel with accelerations specifically targeting multi-core Non-Uniform Memory Access ('NUMA') hardware architectures. Disa Mhembere, Da Zheng, Carey E. Priebe, Joshua T. Vogelstein, Randal Burns (2019) <arXiv:1902.09527>.

LinkingTo Rcpp

**Depends** R ( $>= 3.0$ ), Rcpp ( $>= 0.12.8$ )

License Apache License 2.0

URL <https://github.com/neurodata/knorR>

SystemRequirements GNU make C++11, pthreads

BugReports <https://github.com/flashxio/knor/issues>

RoxygenNote 7.0.2

Encoding UTF-8

LazyData true

NeedsCompilation yes

Suggests testthat

Author Disa Mhembere [aut, cre], Neurodata (https://neurodata.io) [cph]

Maintainer Disa Mhembere <disa@cs.jhu.edu>

Repository CRAN

Date/Publication 2020-02-16 05:10:02 UTC

### R topics documented:

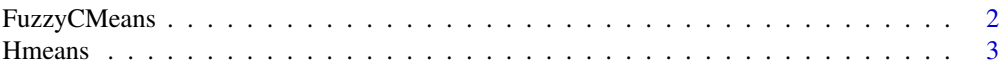

#### <span id="page-1-0"></span>2 FuzzyCMeans

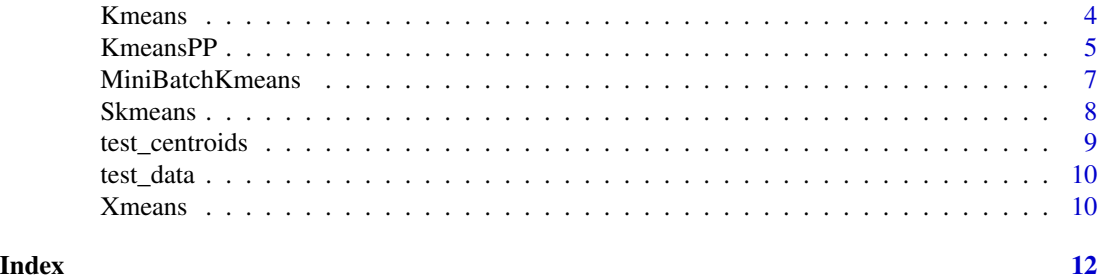

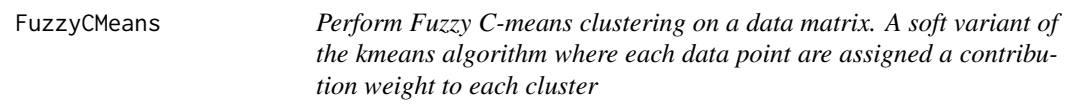

#### Description

See: https://en.wikipedia.org/wiki/Fuzzy\_clustering#Fuzzy\_C-means\_clustering

#### Usage

```
FuzzyCMeans(
  data,
 centers,
 nrow = -1,
 ncol = -1,
 iter.max = .Machine$integer.max,
 nthread = -1,
 fuzz.index = 2,
 init = c("forgy", "none"),tolerance = 1e-06,
 dist.type = c("sqeucl", "eucl", "cos", "taxi")
\mathcal{L}
```
#### Arguments

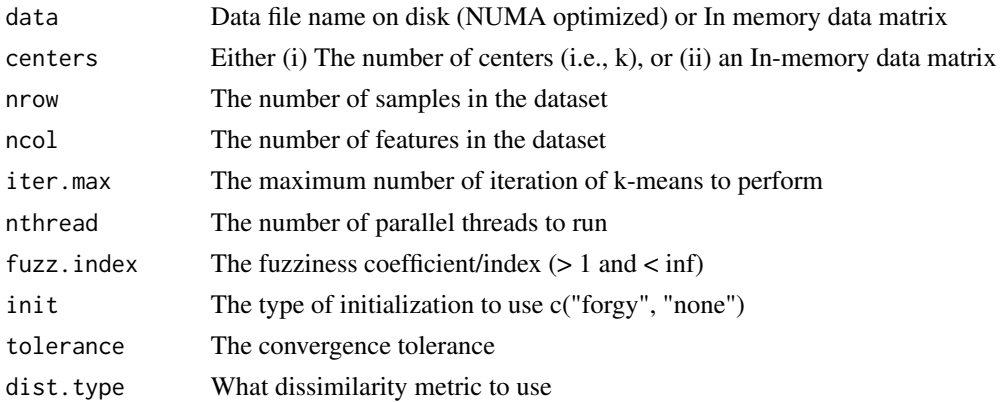

#### <span id="page-2-0"></span>Hmeans 3

#### Value

A list containing the attributes of the output. cluster: A vector of integers (from 1:k) indicating the cluster to which each point is allocated. centers: A matrix of cluster centres. size: The number of points in each cluster. iter: The number of (outer) iterations. contrib.mat: The data point to cluster contribution matrix

#### Author(s)

Disa Mhembere <disa@cs.jhu.edu>

#### Examples

```
iris.mat \leq as.matrix(iris[,1:4])
k <- length(unique(iris[, dim(iris)[2]])) # Number of unique classes
fcm <- FuzzyCMeans(iris.mat, k, iter.max=5)
```
Hmeans *Perform parallel hierarchical clustering on a data matrix.*

#### Description

A recursive (not acutally implemented as recursion) partitioning of data into two disjoint sets at every level as described in https://en.wikipedia.org/wiki/Hierarchical\_clustering

#### Usage

```
Hmeans(
  data,
  kmax,
  nrow = -1,
  ncol = -1,
  iter.max = 20,nthread = -1,
  init = c("forgy"),tolerance = 1e-06,
  dist.type = c("eucl", "cos", "sqeucl", "taxi"),
  min.clust.size = 1
)
```
#### Arguments

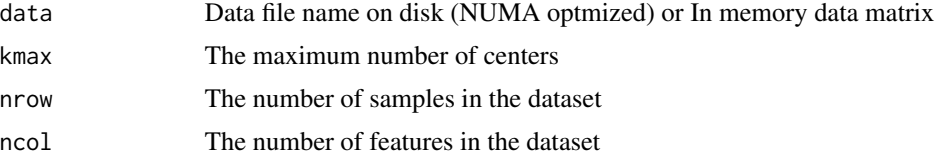

<span id="page-3-0"></span>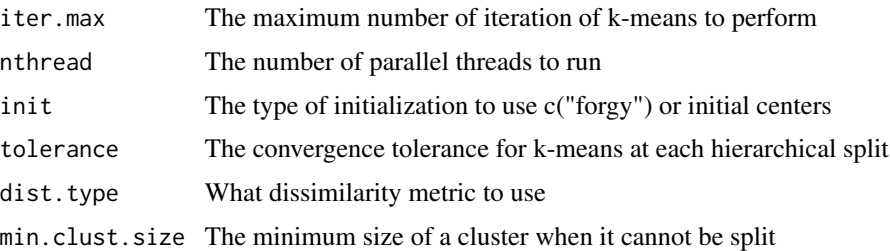

#### Value

A list of lists containing the attributes of the output. cluster: A vector of integers (from 1:k) indicating the cluster to which each point is allocated. centers: A matrix of cluster centres. size: The number of points in each cluster. iter: The number of (outer) iterations.

#### Author(s)

Disa Mhembere <disa@cs.jhu.edu>

#### Examples

```
iris.mat <- as.matrix(iris[,1:4])
kmax <- length(unique(iris[, dim(iris)[2]])) # Number of unique classes
kms <- Hmeans(iris.mat, kmax)
```
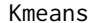

Perform *k-means clustering on a data matrix.* 

#### Description

K-means provides k disjoint sets for a dataset using a parallel and fast NUMA optimized version of Lloyd's algorithm. The details of which are found in this paper https://arxiv.org/pdf/1606.08905.pdf.

#### Usage

```
Kmeans(
  data,
  centers,
  nrow = -1,
  ncol = -1,
  iter.max = .Machine$integer.max,
  nthread = -1,
  init = c("kmeanspp", "random", "forgy", "none"),
  tolerance = 1e-06,
  dist.type = c("eucl", "sqeucl", "cos", "taxi")
)
```
#### <span id="page-4-0"></span>KmeansPP 5

#### Arguments

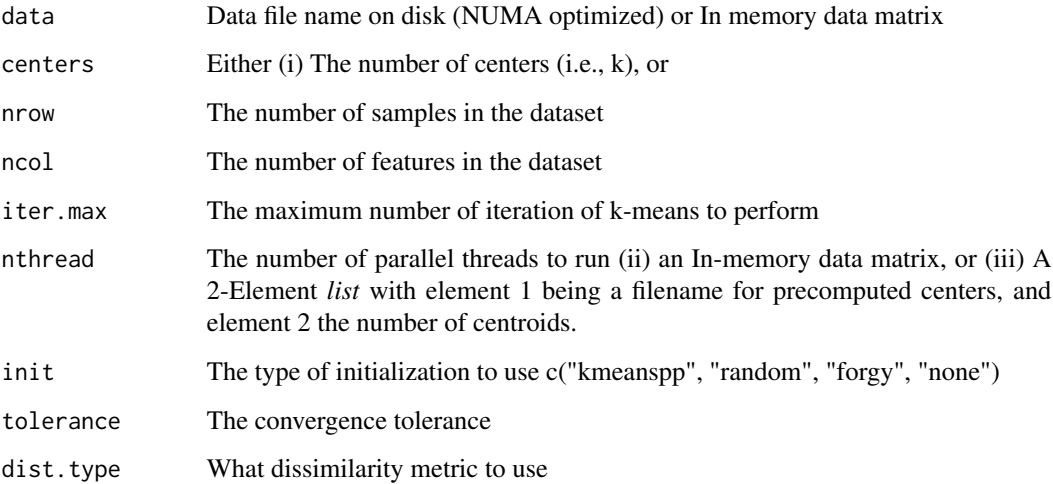

#### Value

A list containing the attributes of the output. cluster: A vector of integers (from 1:k) indicating the cluster to which each point is allocated. centers: A matrix of cluster centres. size: The number of points in each cluster. iter: The number of (outer) iterations.

#### Author(s)

Disa Mhembere <disa@cs.jhu.edu>

#### Examples

```
iris.mat <- as.matrix(iris[,1:4])
k <- length(unique(iris[, dim(iris)[2]])) # Number of unique classes
kms <- Kmeans(iris.mat, k)
```
KmeansPP *Perform the k-means++ clustering algorithm on a data matrix.*

#### Description

A parallel and scalable implementation of the algorithm described in Ostrovsky, Rafail, et al. "The effectiveness of Lloyd-type methods for the k-means problem." Journal of the ACM (JACM) 59.6 (2012): 28.

#### Usage

```
KmeansPP(
  data,
  centers,
 nrow = -1,
 ncol = -1,
  nstart = 1,
 nthread = -1,
  dist.type = c("sqeucl", "eucl", "cos", "taxi")
)
```
#### Arguments

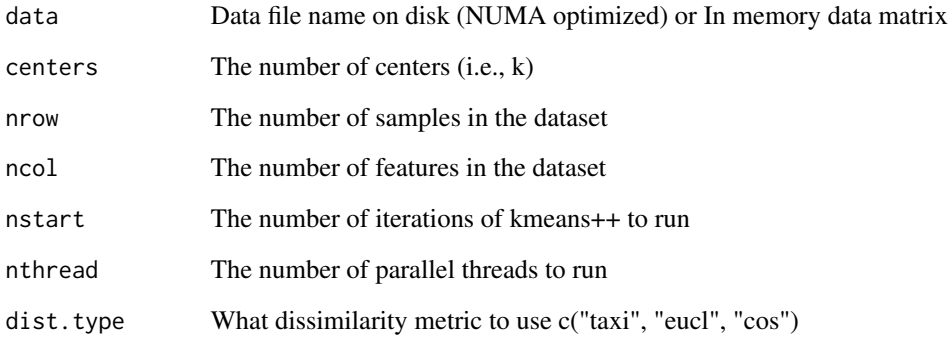

#### Value

A list containing the attributes of the output. cluster: A vector of integers (from 1:k) indicating the cluster to which each point is allocated. centers: A matrix of cluster centres. size: The number of points in each cluster. energy: The sum of distances for each sample from it's closest cluster. best.start: The sum of distances for each sample from it's closest cluster.

#### Author(s)

Disa Mhembere <disa@cs.jhu.edu>

#### Examples

```
iris.mat <- as.matrix(iris[,1:4])
k <- length(unique(iris[, dim(iris)[2]])) # Number of unique classes
nstart <- 3
km <- KmeansPP(iris.mat, k, nstart=nstart)
```
<span id="page-6-0"></span>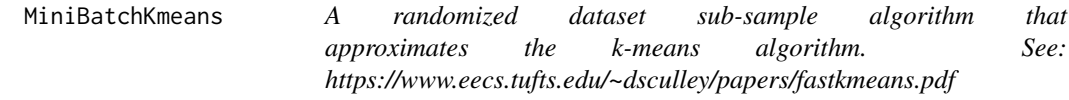

#### Description

A randomized dataset sub-sample algorithm that approximates the k-means algorithm. See: https://www.eecs.tufts.edu/~dscu

#### Usage

```
MiniBatchKmeans(
 data,
 centers,
 nrow = -1,
 ncol = -1,
 batch.size = 100,
  iter.max = .Machine$integer.max,
  nthread = -1,
  init = c("kmeanspp", "random", "forgy", "none"),
  tolerance = 0.01,
  dist.type = c("sqeucl", "eucl", "cos", "taxi"),
  max.no.improvement = 3
)
```
#### Arguments

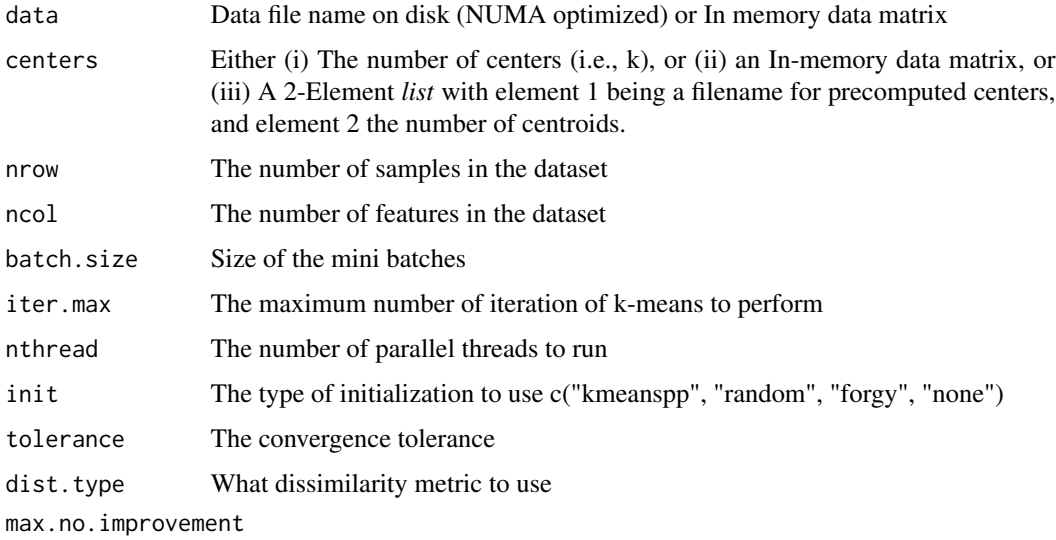

Control early stopping based on the consecutive number of mini batches that does not yield an improvement on the smoothed inertia

#### <span id="page-7-0"></span>Value

A list containing the attributes of the output. cluster: A vector of integers (from 1:k) indicating the cluster to which each point is allocated. centers: A matrix of cluster centres. size: The number of points in each cluster. iter: The number of (outer) iterations.

#### Author(s)

Disa Mhembere <disa@cs.jhu.edu>

#### Examples

```
iris.mat \leq as.matrix(iris[,1:4])
k <- length(unique(iris[, dim(iris)[2]])) # Number of unique classes
kms <- MiniBatchKmeans(iris.mat, k, batch.size=5)
```
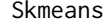

Perform spherical k-means clustering on a data matrix. Similar to the *k-means algorithm differing only in that data features are min-max normalized the dissimilarity metric is Cosine distance.*

#### Description

Perform spherical k-means clustering on a data matrix. Similar to the k-means algorithm differing only in that data features are min-max normalized the dissimilarity metric is Cosine distance.

#### Usage

```
Skmeans(
  data,
 centers,
 nrow = -1,
 ncol = -1,
  iter.max = .Machine$integer.max,
  nthread = -1,
  init = c("kmeanspp", "random", "forgy", "none"),
  tolerance = 1e-06\lambda
```
#### Arguments

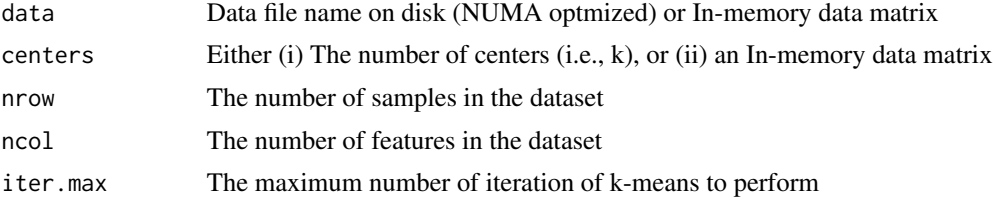

#### <span id="page-8-0"></span>test\_centroids 9

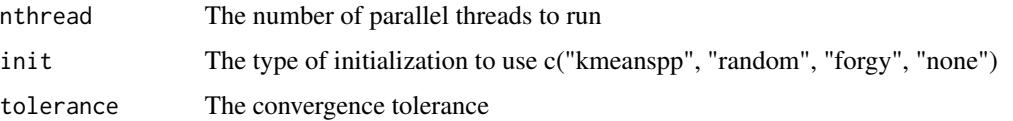

#### Value

A list containing the attributes of the output. cluster: A vector of integers (from 1:k) indicating the cluster to which each point is allocated. centers: A matrix of cluster centres. size: The number of points in each cluster. iter: The number of (outer) iterations.

#### Author(s)

Disa Mhembere <disa@cs.jhu.edu>

#### Examples

```
iris.mat <- as.matrix(iris[,1:4])
k <- length(unique(iris[, dim(iris)[2]])) # Number of unique classes
km <- Skmeans(iris.mat, k)
```
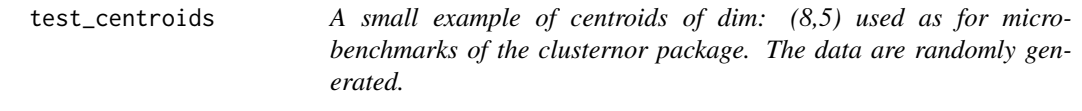

#### Description

A small example of centroids of dim: (8,5) used as for micro-benchmarks of the clusternor package. The data are randomly generated.

#### Usage

```
data(test_centroids)
```
#### Format

An object of class "matrix"

#### Examples

```
data(test_centroids)
kms <- Kmeans(test_data, test_centroids)
```
<span id="page-9-0"></span>test\_data *A small dataset of dim: (50,5) used as for micro-benchmarks of the clusternor package. The data are randomly generated hence a clear number of clusters will be hard to find.*

#### Description

A small dataset of dim: (50,5) used as for micro-benchmarks of the clusternor package. The data are randomly generated hence a clear number of clusters will be hard to find.

#### Usage

data(test\_data)

#### Format

An object of class "matrix"

#### Examples

```
ncenters <- 8
kms <- Kmeans(test_data, ncenters)
```
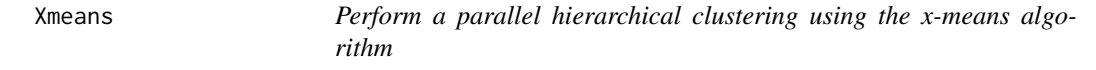

#### Description

A recursive (not acutally implemented as recursion) partitioning of data into two disjoint sets at every level as described in: http://cs.uef.fi/~zhao/Courses/Clustering2012/Xmeans.pdf

#### Usage

```
Xmeans(
  data,
  kmax,
 nrow = -1,
 ncol = -1,
  iter.max = 20,nthread = -1,
  init = c("forgy"),tolerance = 1e-06,
 dist.type = c("eucl", "cos", "taxi"),
 min.clust.size = 1
)
```
#### Xmeans 11

#### Arguments

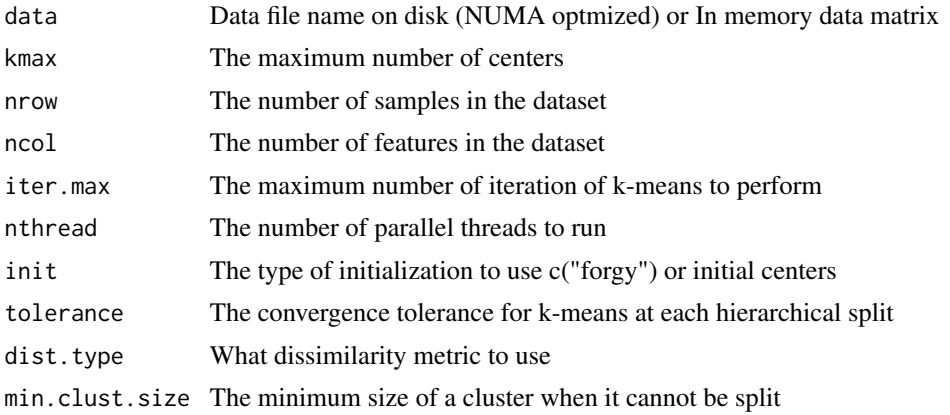

#### Value

A list of lists containing the attributes of the output. cluster: A vector of integers (from 1:k) indicating the cluster to which each point is allocated. centers: A matrix of cluster centres. size: The number of points in each cluster. iter: The number of (outer) iterations.

#### Author(s)

Disa Mhembere <disa@cs.jhu.edu>

#### Examples

```
iris.mat <- as.matrix(iris[,1:4])
kmax <- length(unique(iris[, dim(iris)[2]])) # Number of unique classes
xms <- Xmeans(iris.mat, kmax)
```
# <span id="page-11-0"></span>Index

∗Topic datasets test\_centroids, [9](#page-8-0) test\_data, [10](#page-9-0)

FuzzyCMeans, [2](#page-1-0)

Hmeans, [3](#page-2-0)

Kmeans, [4](#page-3-0) KmeansPP, [5](#page-4-0)

MiniBatchKmeans, [7](#page-6-0)

Skmeans, [8](#page-7-0)

test\_centroids, [9](#page-8-0) test\_data, [10](#page-9-0)

Xmeans, [10](#page-9-0)